**Case Western Reserve University's Professional Development Center**

# **April 2023 Training Highlight**

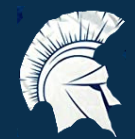

## **Hard Skill Highlight: Microsoft PowerPoint**

**LinkedIn Learning: [PowerPoint](https://www.linkedin.com/learning-login/share?account=50815393&forceAccount=false&redirect=https%3A%2F%2Fwww.linkedin.com%2Flearning%2Fpowerpoint-essential-training-microsoft-365%3Ftrk%3Dshare_ent_url%26shareId%3D3%252FdSygySRYGSj6CY24X%252BSA%253D%253D) Essential Training (Microsoft 365)**

**LinkedIn Learning: [PowerPoint](https://www.linkedin.com/learning-login/share?account=50815393&forceAccount=false&redirect=https%3A%2F%2Fwww.linkedin.com%2Flearning%2Fpowerpoint-for-mac-essential-training-microsoft-365%3Ftrk%3Dshare_ent_url%26shareId%3DHu3kCNFhQ2mZLlv0E3XbuQ%253D%253D) for Mac Essential Training (Microsoft 365)**

**LinkedIn Learning: [PowerPoint](https://www.linkedin.com/learning-login/share?account=50815393&forceAccount=false&redirect=https%3A%2F%2Fwww.linkedin.com%2Flearning%2Fpowerpoint-quick-tips-2021%3Ftrk%3Dshare_ent_url%26shareId%3D4lq7SP8CSx2Q7CKUBendqA%253D%253D) Quick Tips**

**LinkedIn Learning: PowerPoint: 8 Easy Ways to Make your [Presentation](https://www.linkedin.com/learning-login/share?account=50815393&forceAccount=false&redirect=https%3A%2F%2Fwww.linkedin.com%2Flearning%2Fpowerpoint-eight-easy-ways-to-make-your-presentation-stand-out%3Ftrk%3Dshare_ent_url%26shareId%3DQZces5gIQwehoo8ZHrQhfA%253D%253D) Stand Out**

**LinkedIn Learning: [PowerPoint](https://www.linkedin.com/learning-login/share?account=50815393&forceAccount=false&redirect=https%3A%2F%2Fwww.linkedin.com%2Flearning%2Fpowerpoint-tips-and-tricks%3Ftrk%3Dshare_ent_url%26shareId%3DXJJq9aeQSWuLKrMdeQ1vXQ%253D%253D) Tips and Tricks**

**LinkedIn Learning: Visual Story Telling in [PowerPoint](https://www.linkedin.com/learning-login/share?account=50815393&forceAccount=false&redirect=https%3A%2F%2Fwww.linkedin.com%2Flearning%2Fvisual-storytelling-in-powerpoint%3Ftrk%3Dshare_ent_url%26shareId%3DdcKRDMHmSJCoF%252Fi1VrJJBA%253D%253D)**

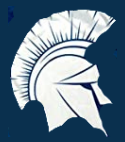

**Soft Skill Highlight: Public Speaking**

**Academic [Impressions:](https://www.academicimpressions.com/product/0622-public-speaking/) Finding Your Authentic Voice: Building Public Speaking Confidence**

**LinkedIn Learning: Mastering [Presentations](https://www.linkedin.com/learning-login/share?account=50815393&forceAccount=false&redirect=https%3A%2F%2Fwww.linkedin.com%2Flearning%2Fmastering-presentations-for-non-native-english-speakers%3Ftrk%3Dshare_ent_url%26shareId%3DCYuouZ%252B1TFuYmui%252BuNW0gg%253D%253D) for Non-Native English Speakers**

**LinkedIn Learning: How to [Present](https://www.linkedin.com/learning-login/share?account=50815393&forceAccount=false&redirect=https%3A%2F%2Fwww.linkedin.com%2Flearning%2Fhow-to-present-and-stay-on-point-2019%3Ftrk%3Dshare_ent_url%26shareId%3Dy9WP%252FqtMR5uovAB3njz1jQ%253D%253D) and Stay on Point**

**LinkedIn Learning: Managing your Anxiety While [Presenting](https://www.linkedin.com/learning-login/share?account=50815393&forceAccount=false&redirect=https%3A%2F%2Fwww.linkedin.com%2Flearning%2Fmanaging-your-anxiety-while-presenting%3Ftrk%3Dshare_ent_url%26shareId%3DzyChYxXXSiW8MNgzeDA8mA%253D%253D)**

**LinkedIn Learning: Public Speaking [Foundations](https://www.linkedin.com/learning-login/share?account=50815393&forceAccount=false&redirect=https%3A%2F%2Fwww.linkedin.com%2Flearning%2Fpublic-speaking-foundations-2018%3Ftrk%3Dshare_ent_url%26shareId%3DWKSwtUh1SwGhe0kiqxAErQ%253D%253D)**

**LinkedIn Learning: [Establishing](https://www.linkedin.com/learning-login/share?account=50815393&forceAccount=false&redirect=https%3A%2F%2Fwww.linkedin.com%2Flearning%2Festablishing-credibility-as-a-speaker%3Ftrk%3Dshare_ent_url%26shareId%3DLW19difbTO%252Brrx1jB6kb0g%253D%253D) Credibility as a Speaker**

Please note, you must create an account to access these resources for free. If you are not logged in, you will see a fee.

**Case Western Reserve University's Professional Development Center**

# **Training Access Instructions**

#### **Academic Impressions**

- **Login to your account at www.academicimpressions.com/case**
- **Use your CWRU credentials (abc123 and password) to access member benefits**
- **Type in the name of the training you are interested in from the first page of this handout in the search bar**
- **Browse other Academic Impressions offerings by entering your desired area in the search box**

### **Impact Solutions**

- **Visit case.edu/hr/worklife/employee-assistance-worklife-program for detailed information on IMPACT Solutions, CWRU's Employee Assistance Program, and to learn how to create your account**
- **For any questions on IMPACT Solutions, their services, or your eligibility, please contact askhr@case.edu**

### **LinkedIn Learning**

- **Login to LinkedIn Learning by visiting linkedinlearning.com/learning-login/**
- **Use your CWRU credentials (abc123 and password) to access member benefits**
- **Type in the name of the training you are interested in from the first page in the search bar**
- **Browse other LinkedIn Learning offerings by entering your desired area in the search box**

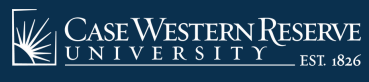

**askhr@case.edu 216.368.6964**